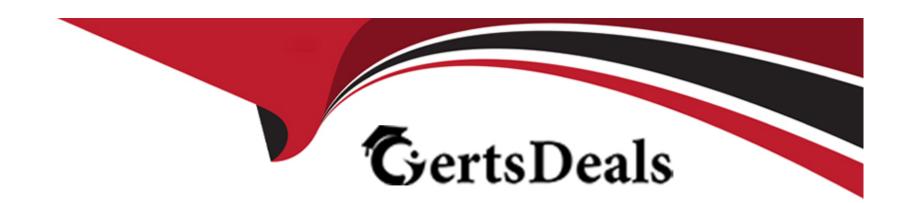

# Free Questions for IPQ-499 by certsdeals

Shared by Calhoun on 29-01-2024

For More Free Questions and Preparation Resources

**Check the Links on Last Page** 

# **Question 1**

**Question Type:** MultipleChoice

When you use multiple price lists...

#### **Options:**

- A- You can assign more than one base price to the same product.
- B- You don't need the Salesforce price book.
- C- You can ignore affectivity time frames.

#### **Answer:**

Α

### **Question 2**

**Question Type:** MultipleChoice

Which of these do you create to indicate the type of price that will be assigned to the product?

| Options:                              |                                                                                       |
|---------------------------------------|---------------------------------------------------------------------------------------|
| A- Price list                         |                                                                                       |
| B- Pricing element                    |                                                                                       |
| C- Pricing variable                   |                                                                                       |
| D- Price list entry                   |                                                                                       |
|                                       |                                                                                       |
| Answer:                               |                                                                                       |
| Allowel.                              |                                                                                       |
| C C                                   |                                                                                       |
|                                       |                                                                                       |
|                                       |                                                                                       |
|                                       |                                                                                       |
| С                                     | ice                                                                                   |
| Question 3                            | ice                                                                                   |
| Question 3 Question Type: MultipleCho | nice  cific to a product or a class of product, you should create which of the below? |
| Question 3 Question Type: MultipleCho |                                                                                       |
| Question 3 Question Type: MultipleCho |                                                                                       |

| A- Attribute                                                                                       |
|----------------------------------------------------------------------------------------------------|
| B- Field                                                                                           |
|                                                                                                    |
| Answer:                                                                                            |
| A                                                                                                  |
|                                                                                                    |
|                                                                                                    |
| Question 4                                                                                         |
| Question Type: MultipleChoice                                                                      |
|                                                                                                    |
| A pickiist name is used only at design-time and not at run-time (so it's not visible to customers) |
|                                                                                                    |
|                                                                                                    |
| Options:                                                                                           |
| A- True                                                                                            |
| B- False                                                                                           |
|                                                                                                    |
| Answer:                                                                                            |
| A A                                                                                                |
|                                                                                                    |
|                                                                                                    |

# **Question 5**

**Question Type:** MultipleChoice

Which of these entities can you manage using the Product Console?

### **Options:**

- A- Picklists
- **B-** Product Attributes
- **C-** Object Types
- **D-** Products
- E- All of the Above

#### **Answer:**

Ε

# **Question 6**

**Question Type:** MultipleChoice

#### **Options:**

- A- Opportunity to order to quote to asset
- B- Opportunity to quote to order to asset
- **C-** Quote to opportunity to order
- **D-** Opportunity to order to asset

#### **Answer:**

C

# **Question 7**

**Question Type:** MultipleChoice

How does Industries CPO's order capture help to ensure a perfect order?

|   |   | L: | _ |   | _ | _ |
|---|---|----|---|---|---|---|
|   |   | -  |   |   | C | - |
| 0 | P | ш  | U | ш | J |   |

- A- By ensuring only discounted items are added to the cart
- B- By adding any promotions to the customer account automatically
- C- By showing only available and eligible products for customer purchase
- D- By sending a confirmation email to the user before ordering

#### **Answer:**

C

# **Question 8**

**Question Type:** MultipleChoice

A promotional coffee mug is a good candidate for non-assetization.

### **Options:**

A- True

| B- False                                                                    |  |
|-----------------------------------------------------------------------------|--|
|                                                                             |  |
| Answer:                                                                     |  |
| A A                                                                         |  |
|                                                                             |  |
|                                                                             |  |
| Question 9                                                                  |  |
| uestion Type: MultipleChoice                                                |  |
|                                                                             |  |
| Choose the accurate statement below.                                        |  |
|                                                                             |  |
|                                                                             |  |
| Options:                                                                    |  |
| A- Products can be set as non*assetizable                                   |  |
| B- Existing customer assets must be marked as assetizable                   |  |
| C- Setting a product as not assetizable ensures that the product is offered |  |
| D- as a promotion to customers                                              |  |
|                                                                             |  |
| Answer:                                                                     |  |
|                                                                             |  |
|                                                                             |  |

# **Question 10**

#### **Question Type:** MultipleChoice

When you create a quote from an existing asset, what will the status of the corresponding line Item be?

#### **Options:**

- A- Add
- **B-** Existing
- C- Change
- **D-** Disconnect

#### **Answer:**

С

### To Get Premium Files for IPQ-499 Visit

https://www.p2pexams.com/products/ipq-499

### **For More Free Questions Visit**

https://www.p2pexams.com/salesforce/pdf/ipq-499

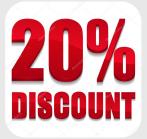